## realme\_10 Pro+ 5G VoLTE

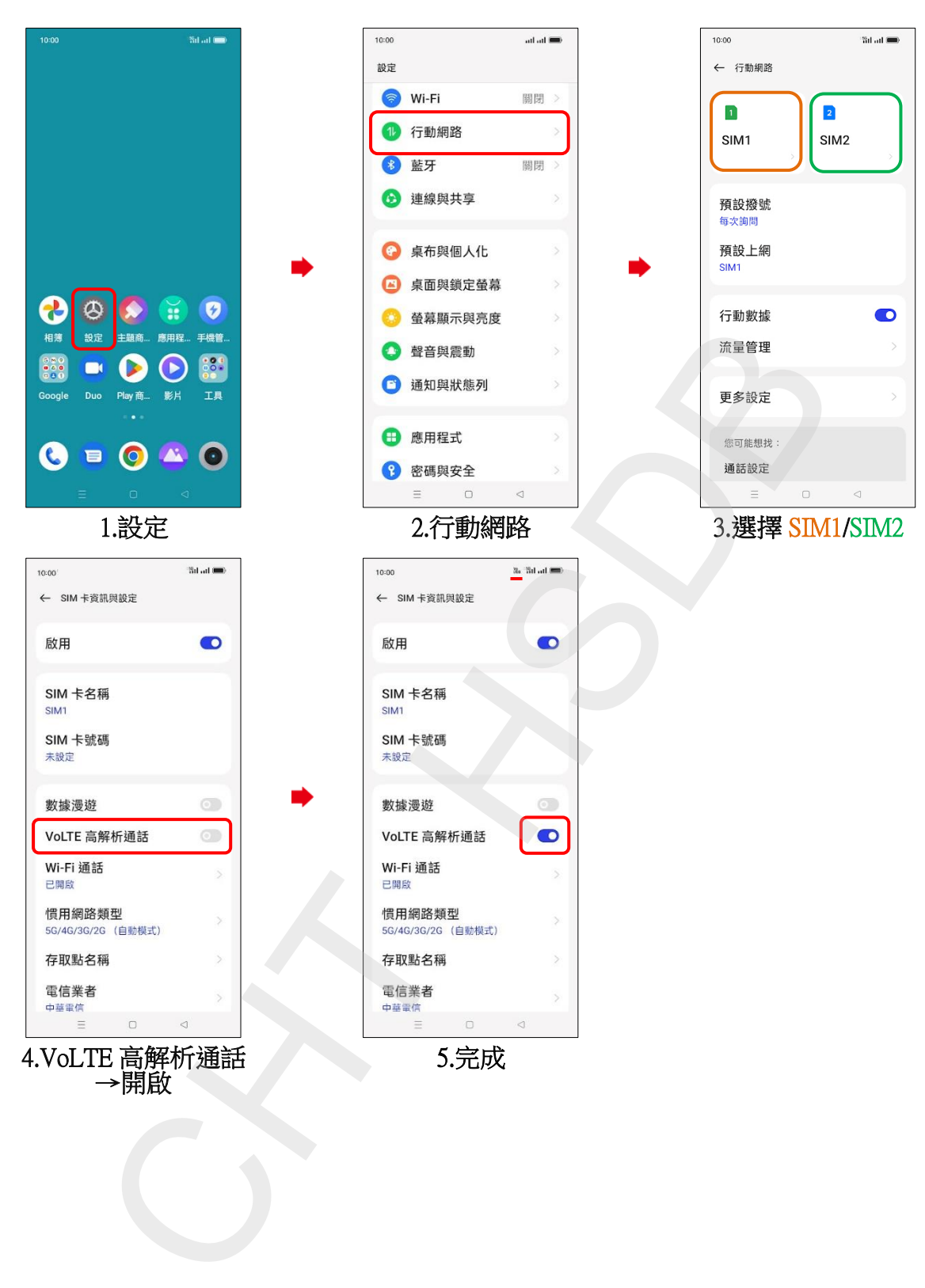